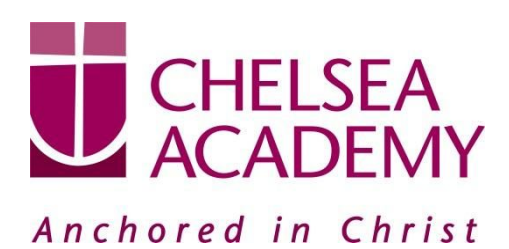

**Chelsea Academy** Lots Road London, SW10 0AB T: 020 7376 3019 E: admin@chelsea-academy.org www.chelsea-academy.org

Wednesday 8th November 2017

Dear Parent (s) / Carer (s)

## **Year 9 Parents' Consultation Evening – Thursday 16th November 2017**

The Parents' Consultation Evening for Year 9 students will take place on Thursday 16th November, during which time you will have the opportunity to come into the Academy to discuss your son / daughter's progress. **All parent(s) / carer(s) are expected to attend.** There will be the opportunity for short appointment slots with your child's teachers to discuss their progress in subject areas. All teachers will be seated in the Sports Hall. Please note that it is a very busy evening and you may be expected to wait a short while to see all the teachers.

At Chelsea Academy, we use the Parents' Evening System, an easy to use online appointment booking system. This allows you to choose your own appointment times with teachers and you will receive an email confirming your appointments.

The window to book appointments will open on Wednesday 8th November and will close on Thursday 16th November at 12.00 pm. Should you wish to make any changes after this date please contact the Academy's reception on the main phone number or alternatively on admin@chelsea-academy.org.

Please visit https://chelseaacademy.parentseveningsystem.co.uk to book your appointments. (a short guide on how to add appointments can be found on our website: Parents > Logins > Parents' Consultation Evenings). You will need to log in with your child's date of birth and the login code that your child will bring home today.

If you do not have access to the internet or a smartphone, please visit the Academy reception in person to book your appointments.

Year 9 students are expected to attend with their parent(s) / carer(s) **in full Academy uniform.** So that teachers can see as many parents / carers as possible, appointments are kept to a maximum of 5 minutes. If there are issues that require further discussion, a separate appointment for a later date should be made.

The evening will begin at **4.15pm**. Please note that parents will not be allowed on site before 4.15pm and the last appointment time will be **7.25 pm**.

We appreciate that you will have attended Learning Coach Consultation Day recently, but this is a valuable evening for you and your child to speak to their specific teachers for each of their subjects, and to be able to discuss their progress in each area in more detail.

Yours sincerely

Miss G Williams **Head of Year 9**

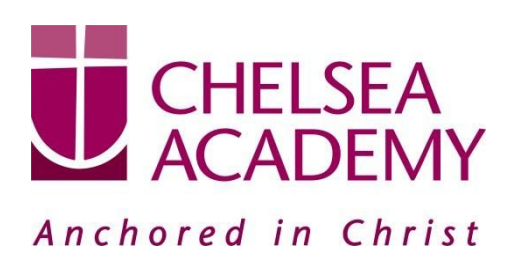

Chelsea Academy Lots Road London, SW10 0AB T: 020 7376 3019 E: admin@chelsea-academy.org www.chelsea-academy.org

**Parents' Guide for Booking Appointments** - visit <https://chelseaacademy.parentseveningsystem.co.uk/>

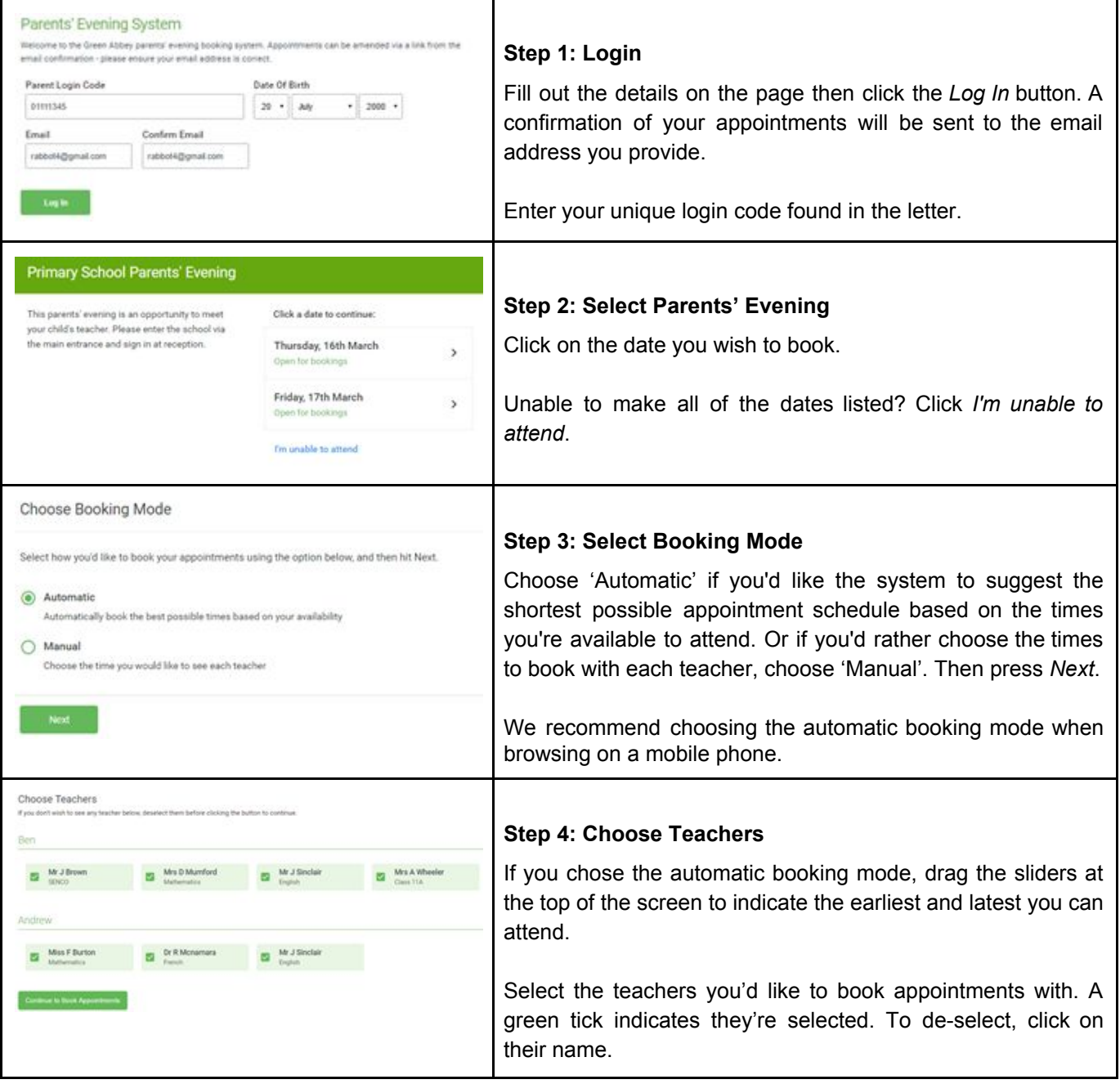

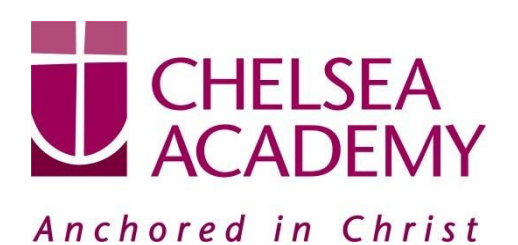

**Chelsea Academy** Lots Road London, SW10 0AB T: 020 7376 3019 E: admin@chelsea-academy.org www.chelsea-academy.org

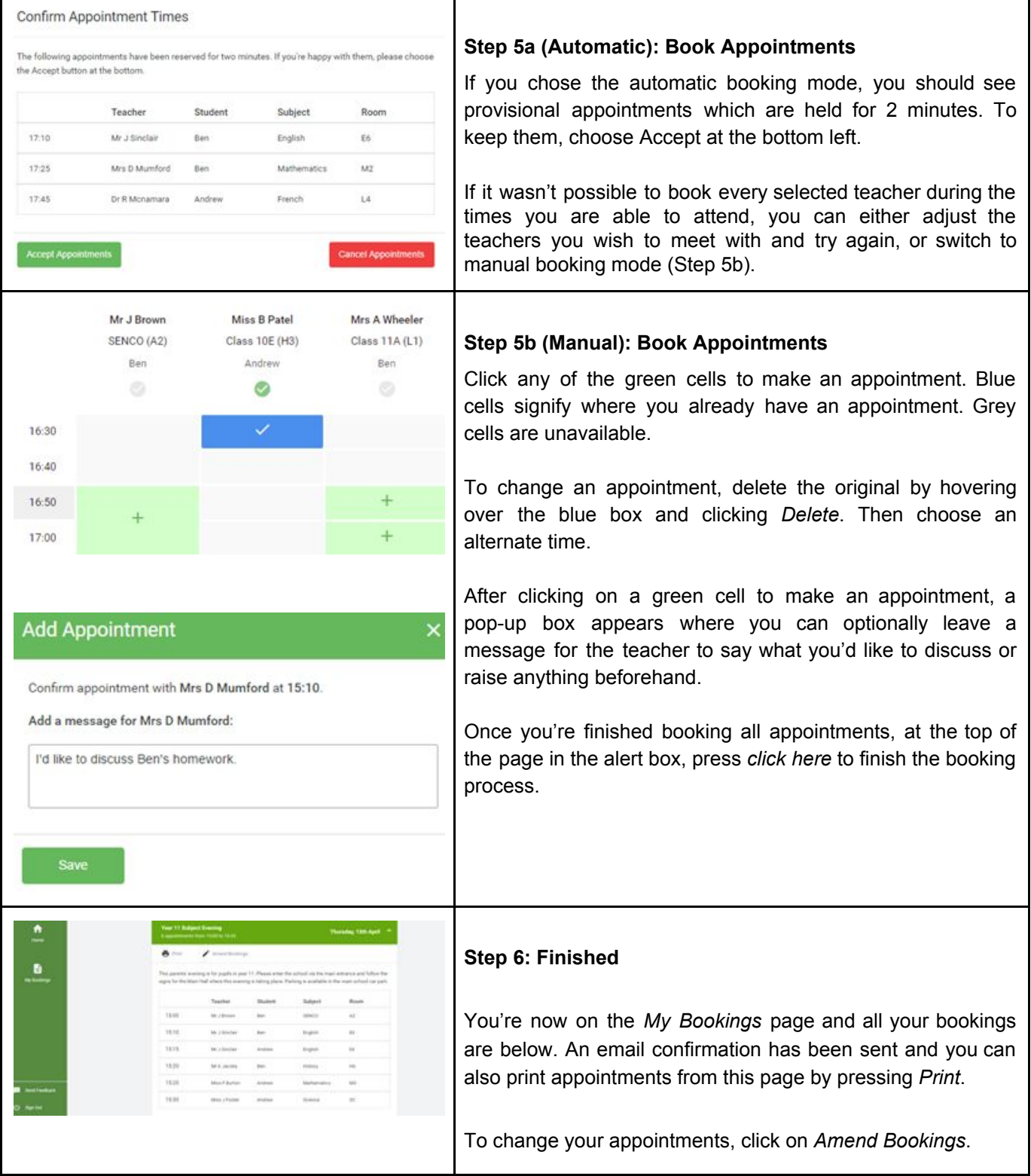